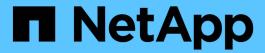

## Manage RAID configurations

ONTAP 9

NetApp September 18, 2024

This PDF was generated from https://docs.netapp.com/us-en/ontap/disks-aggregates/manage-raid-configs-overview-concept.html on September 18, 2024. Always check docs.netapp.com for the latest.

# **Table of Contents**

| VI | anage RAID configurations                                     |   |
|----|---------------------------------------------------------------|---|
|    | Overview of managing RAID configurations                      |   |
|    | Default RAID policies for local tiers (aggregates)            |   |
|    | RAID protection levels for disks                              |   |
|    | Drive and RAID group information for a local tier (aggregate) | , |
|    | Convert from RAID-DP to RAID-TEC                              |   |
|    | Convert from RAID-TEC to RAID-DP.                             |   |
|    | Considerations for sizing RAID groups                         |   |
|    | Customize the size of your RAID groups                        |   |

# Manage RAID configurations

## Overview of managing RAID configurations

You can perform various procedures to manage RAID configurations in your system.

- Aspects of managing RAID configurations:
  - Default RAID policies for local tiers (aggregates)
  - RAID protection levels for disks
- Drive and RAID group information for a local tier (aggregate)
  - Determine drive and RAID group information for a local tier (aggregate)
- RAID configuration conversions
  - Convert from RAID-DP to RAID-TEC
  - Convert from RAID-TEC to RAID-DP
- RAID group sizing
  - Considerations for sizing RAID groups
  - Customize the size of your RAID group

## Default RAID policies for local tiers (aggregates)

Either RAID-DP or RAID-TEC is the default RAID policy for all new local tiers (aggregates). The RAID policy determines the parity protection you have in the event of a disk failure.

RAID-DP provides double-parity protection in the event of a single or double disk failure. RAID-DP is the default RAID policy for the following local tier (aggregate) types:

- · All Flash local tiers
- · Flash Pool local tiers
- Performance hard disk drive (HDD) local tiers

RAID-TEC is supported on all disk types and all platforms, including AFF. Local tiers that contain larger disks have a higher possibility of concurrent disk failures. RAID-TEC helps to mitigate this risk by providing triple-parity protection so that your data can survive up to three simultaneous disk failures. RAID-TEC is the default RAID policy for capacity HDD local tiers with disks that are 6 TB or larger.

Each RAID policy type requires a minimum number of disks:

- · RAID-DP: minimum of 5 disks
- RAID-TEC: minimum of 7 disks

## **RAID** protection levels for disks

ONTAP supports three levels of RAID protection for local tiers (aggregates). The level of RAID protection determines the number of parity disks available for data recovery in the

## event of disk failures.

With RAID protection, if there is a data disk failure in a RAID group, ONTAP can replace the failed disk with a spare disk and use parity data to reconstruct the data of the failed disk.

#### RAID4

With RAID4 protection, ONTAP can use one spare disk to replace and reconstruct the data from one failed disk within the RAID group.

#### RAID-DP

With RAID-DP protection, ONTAP can use up to two spare disks to replace and reconstruct the data from up to two simultaneously failed disks within the RAID group.

#### RAID-TEC

With RAID-TEC protection, ONTAP can use up to three spare disks to replace and reconstruct the data from up to three simultaneously failed disks within the RAID group.

# Drive and RAID group information for a local tier (aggregate)

Some local tier (aggregate) administration tasks require that you know what types of drives compose the local tier, their size, checksum, and status, whether they are shared with other local tiers, and the size and composition of the RAID groups.

## Step

1. Show the drives for the aggregate, by RAID group:

```
storage aggregate show-status aggr name
```

The drives are displayed for each RAID group in the aggregate.

You can see the RAID type of the drive (data, parity, dparity) in the Position column. If the Position column displays shared, then the drive is shared: if it is an HDD, it is a partitioned disk; if it is an SSD, it is part of a storage pool.

## Example: A Flash Pool aggregate using an SSD storage pool and data partitions

cluster1::> storage aggregate show-status nodeA fp 1 Owner Node: cluster1-a Aggregate: nodeA fp 1 (online, mixed raid type, hybrid) (block checksums) Plex: /nodeA fp 1/plex0 (online, normal, active, pool0) RAID Group /nodeA fp 1/plex0/rg0 (normal, block checksums, raid dp) Usable Physical Position Disk Size Size Status Pool Type RPM \_\_\_\_\_ \_\_\_\_\_ \_\_\_\_ shared 2.0.1SAS 10000 472.9GB 547.1GB (normal) 0 shared 2.0.3 0 SAS 10000 472.9GB 547.1GB (normal) shared 2.0.5 0 SAS 10000 472.9GB 547.1GB (normal) shared 2.0.7 0 SAS 10000 472.9GB 547.1GB (normal) 0 SAS shared 2.0.9 10000 472.9GB 547.1GB (normal) shared 2.0.11 0 SAS 10000 472.9GB 547.1GB (normal) RAID Group /nodeA flashpool 1/plex0/rg1 (normal, block checksums, raid4) (Storage Pool: SmallSP) Usable Physical Position Disk Pool Type Size Size Status RPM shared 2.0.13 0 SSD - 186.2GB 745.2GB (normal) - 186.2GB 745.2GB (normal) shared 2.0.12 0 SSD 8 entries were displayed.

## Convert from RAID-DP to RAID-TEC

If you want the added protection of triple-parity, you can convert from RAID-DP to RAID-TEC. RAID-TEC is recommended if the size of the disks used in your local tier (aggregate) is greater than 4 TiB.

## What you'll need

The local tier (aggregate) that is to be converted must have a minimum of seven disks.

## About this task

- Hard disk drive (HDD) local tiers can be converted from RAID-DP to RAID-TEC. This includes HDD tiers in Flash Pool local tiers.
- To understand the implications of converting between RAID types, refer to the parameters for the storage aggregate modify command.

## Steps

1. Verify that the aggregate is online and has a minimum of six disks:

```
storage aggregate show-status -aggregate aggregate name
```

2. Convert the aggregate from RAID-DP to RAID-TEC:

```
storage aggregate modify -aggregate aggregate_name -raidtype raid_tec
```

3. Verify that the aggregate RAID policy is RAID-TEC:

```
storage aggregate show aggregate name
```

## Convert from RAID-TEC to RAID-DP

If you reduce the size of your local tier (aggregate) and no longer need triple parity, you can convert your RAID policy from RAID-TEC to RAID-DP and reduce the number of disks you need for RAID parity.

## What you'll need

The maximum RAID group size for RAID-TEC is larger than the maximum RAID group size for RAID-DP. If the largest RAID-TEC group size is not within the RAID-DP limits, you cannot convert to RAID-DP.

## About this task

To understand the implications of converting between RAID types, refer to the parameters for the storage aggregate modify command.

#### **Steps**

1. Verify that the aggregate is online and has a minimum of six disks:

```
storage aggregate show-status -aggregate aggregate name
```

2. Convert the aggregate from RAID-TEC to RAID-DP:

```
storage aggregate modify -aggregate aggregate name -raidtype raid dp
```

3. Verify that the aggregate RAID policy is RAID-DP:

```
storage aggregate show aggregate name
```

## Considerations for sizing RAID groups

Configuring an optimum RAID group size requires a trade-off of factors. You must decide which factors—speed of RAID rebuild, assurance against risk of data loss due to drive failure, optimizing I/O performance, and maximizing data storage space—are most important for the (local tier) aggregate that you are configuring.

When you create larger RAID groups, you maximize the space available for data storage for the same amount of storage used for parity (also known as the "parity tax"). On the other hand, when a disk fails in a larger RAID group, reconstruction time is increased, impacting performance for a longer period of time. In addition, having more disks in a RAID group increases the probability of a multiple disk failure within the same RAID group.

## **HDD** or array LUN RAID groups

You should follow these guidelines when sizing your RAID groups composed of HDDs or array LUNs:

All RAID groups in an local tier (aggregate) should have the same number of disks.

While you can have up to 50% less or more than the number of disks in different raid groups on one local tier, this might lead to performance bottlenecks in some cases, so it is best avoided.

• The recommended range of RAID group disk numbers is between 12 and 20.

The reliability of performance disks can support a RAID group size of up to 28, if needed.

• If you can satisfy the first two guidelines with multiple RAID group disk numbers, you should choose the larger number of disks.

## SSD RAID groups in Flash Pool local tiers (aggregates)

The SSD RAID group size can be different from the RAID group size for the HDD RAID groups in a Flash Pool local tier (aggregate). Usually, you should ensure that you have only one SSD RAID group for a Flash Pool local tier, to minimize the number of SSDs required for parity.

## SSD RAID groups in SSD local tiers (aggregates)

You should follow these guidelines when sizing your RAID groups composed of SSDs:

All RAID groups in a local tier (aggregate) should have a similar number of drives.

The RAID groups do not have to be exactly the same size, but you should avoid having any RAID group that is less than one half the size of other RAID groups in the same local tier when possible.

For RAID-DP, the recommended range of RAID group size is between 20 and 28.

## Customize the size of your RAID groups

You can customize the size of your RAID groups to ensure that your RAID group sizes are appropriate for the amount of storage you plan to include for a local tier (aggregate).

## About this task

For standard local tiers (aggregates), you change the size of RAID groups for each local tier separately. For Flash Pool local tiers, you can change the RAID group size for the SSD RAID groups and the HDD RAID groups independently.

The following list outlines some facts about changing the RAID group size:

- By default, if the number of disks or array LUNs in the most recently created RAID group is less than the new RAID group size, disks or array LUNs will be added to the most recently created RAID group until it reaches the new size.
- All other existing RAID groups in that local tier remain the same size, unless you explicitly add disks to them.
- You can never cause a RAID group to become larger than the current maximum RAID group size for the local tier.

- You cannot decrease the size of already created RAID groups.
- The new size applies to all RAID groups in that local tier (or, in the case of a Flash Pool local tier, all RAID groups for the affected RAID group type—SSD or HDD).

## Steps

1. Use the applicable command:

| If you want to                                                                       | Enter the following command                                               |
|--------------------------------------------------------------------------------------|---------------------------------------------------------------------------|
| Change the maximum RAID group size for the SSD RAID groups of a Flash Pool aggregate | storage aggregate modify -aggregate aggr_name -cache-raid-group-size size |
| Change the maximum size of any other RAID groups                                     | storage aggregate modify -aggregate aggr_name -maxraidsize size           |

## **Examples**

The following command changes the maximum RAID group size of the aggregate n1\_a4 to 20 disks or array LUNs:

storage aggregate modify -aggregate n1 a4 -maxraidsize 20

The following command changes the maximum RAID group size of the SSD cache RAID groups of the Flash Pool aggregate n1\_cache\_a2 to 24:

storage aggregate modify -aggregate n1 cache a2 -cache-raid-group-size 24

## Copyright information

Copyright © 2024 NetApp, Inc. All Rights Reserved. Printed in the U.S. No part of this document covered by copyright may be reproduced in any form or by any means—graphic, electronic, or mechanical, including photocopying, recording, taping, or storage in an electronic retrieval system—without prior written permission of the copyright owner.

Software derived from copyrighted NetApp material is subject to the following license and disclaimer:

THIS SOFTWARE IS PROVIDED BY NETAPP "AS IS" AND WITHOUT ANY EXPRESS OR IMPLIED WARRANTIES, INCLUDING, BUT NOT LIMITED TO, THE IMPLIED WARRANTIES OF MERCHANTABILITY AND FITNESS FOR A PARTICULAR PURPOSE, WHICH ARE HEREBY DISCLAIMED. IN NO EVENT SHALL NETAPP BE LIABLE FOR ANY DIRECT, INDIRECT, INCIDENTAL, SPECIAL, EXEMPLARY, OR CONSEQUENTIAL DAMAGES (INCLUDING, BUT NOT LIMITED TO, PROCUREMENT OF SUBSTITUTE GOODS OR SERVICES; LOSS OF USE, DATA, OR PROFITS; OR BUSINESS INTERRUPTION) HOWEVER CAUSED AND ON ANY THEORY OF LIABILITY, WHETHER IN CONTRACT, STRICT LIABILITY, OR TORT (INCLUDING NEGLIGENCE OR OTHERWISE) ARISING IN ANY WAY OUT OF THE USE OF THIS SOFTWARE, EVEN IF ADVISED OF THE POSSIBILITY OF SUCH DAMAGE.

NetApp reserves the right to change any products described herein at any time, and without notice. NetApp assumes no responsibility or liability arising from the use of products described herein, except as expressly agreed to in writing by NetApp. The use or purchase of this product does not convey a license under any patent rights, trademark rights, or any other intellectual property rights of NetApp.

The product described in this manual may be protected by one or more U.S. patents, foreign patents, or pending applications.

LIMITED RIGHTS LEGEND: Use, duplication, or disclosure by the government is subject to restrictions as set forth in subparagraph (b)(3) of the Rights in Technical Data -Noncommercial Items at DFARS 252.227-7013 (FEB 2014) and FAR 52.227-19 (DEC 2007).

Data contained herein pertains to a commercial product and/or commercial service (as defined in FAR 2.101) and is proprietary to NetApp, Inc. All NetApp technical data and computer software provided under this Agreement is commercial in nature and developed solely at private expense. The U.S. Government has a non-exclusive, non-transferrable, nonsublicensable, worldwide, limited irrevocable license to use the Data only in connection with and in support of the U.S. Government contract under which the Data was delivered. Except as provided herein, the Data may not be used, disclosed, reproduced, modified, performed, or displayed without the prior written approval of NetApp, Inc. United States Government license rights for the Department of Defense are limited to those rights identified in DFARS clause 252.227-7015(b) (FEB 2014).

#### **Trademark information**

NETAPP, the NETAPP logo, and the marks listed at <a href="http://www.netapp.com/TM">http://www.netapp.com/TM</a> are trademarks of NetApp, Inc. Other company and product names may be trademarks of their respective owners.